# <span id="page-0-0"></span>Answer Set Programming Theory, Practice, and Beyond

Torsten Schaub

University of Potsdam

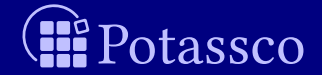

- $SAT = ASP + Excluded middle formulas$
- $ASP = SAT + Completion$  and Loop formulas

Checking whether a propositional formula has

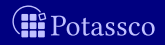

- $SAT = \overline{ASP} +$  Excluded middle formulas
- $\blacksquare$  ASP = SAT + Completion and Loop formulas

Note Checking whether a propositional formula has

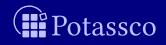

- $\blacksquare$  SAT = ASP + Excluded middle formulas  $^1$
- $\blacksquare$  ASP = SAT + Completion and Loop formulas

Note Checking whether a propositional formula has

<sup>1</sup>For instance, '{a}.' stands for '*a*  $\vee \neg a'$ . Torsten Schaub (KRR@UP) [ASP](#page-0-0) 2/39

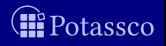

- $SAT = \overline{ASP} +$  Excluded middle formulas
- $\blacksquare$  ASP = SAT + Completion and Loop formulas

■ Note Checking whether a propositional formula has a stable model is  $\Sigma_P^2$ -complete

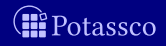

# **Outline**

## [Motivation](#page-6-0)

## [Nutshell](#page-15-0)

## [Foundation](#page-19-0)

## [Usage](#page-44-0)

## [At work](#page-59-0)

## [Omissions](#page-85-0)

## [Recap](#page-88-0)

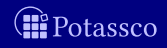

# **Outline**

## <span id="page-6-0"></span>**1** [Motivation](#page-6-0)

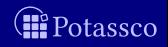

# Traditional Software

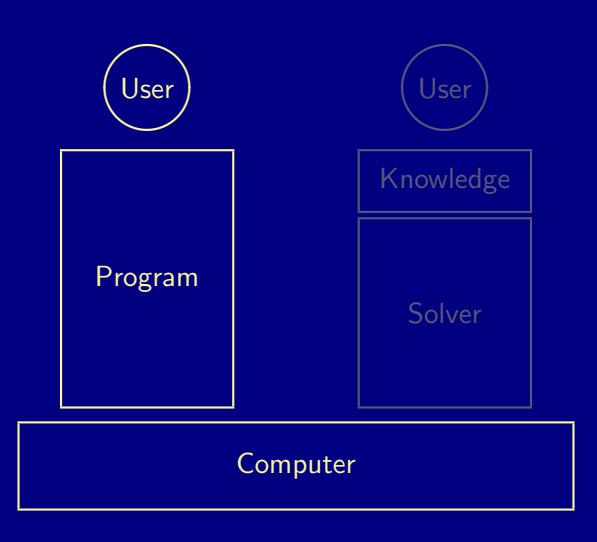

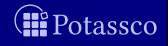

## Knowledge-driven Software

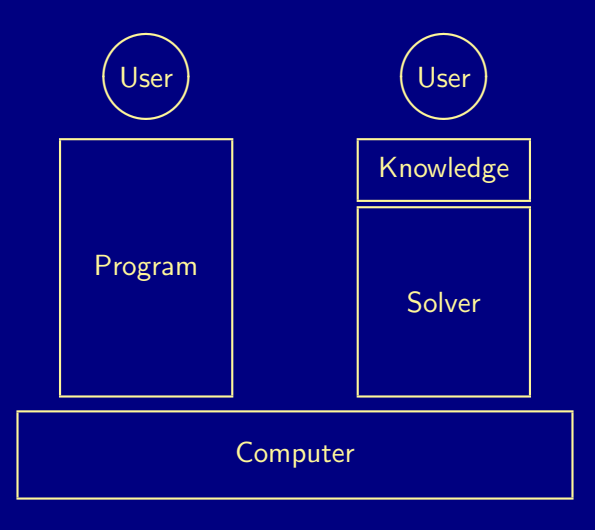

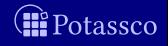

[Motivation](#page-6-0)

# What is the benefit?

+ Transparency + Flexibility + Maintainability + Reliability

+ Generality + Efficiency + Optimality + Availability

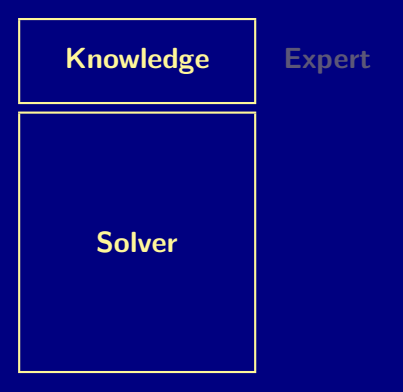

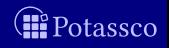

[Motivation](#page-6-0)

# What is the benefit?

- + Transparency + Flexibility + Maintainability + Reliability + Generality + Efficiency + Optimality
- + Availability

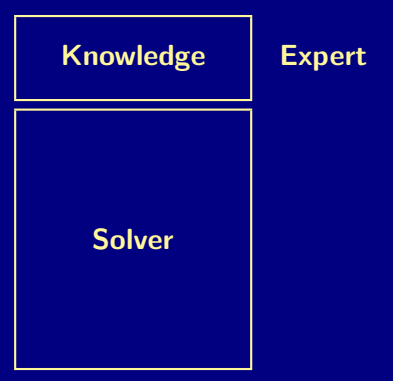

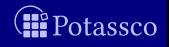

[Motivation](#page-6-0)

# What is the benefit?

+ Transparency + Flexibility + Maintainability + Reliability + Generality

- + Efficiency
- + Optimality
- + Availability

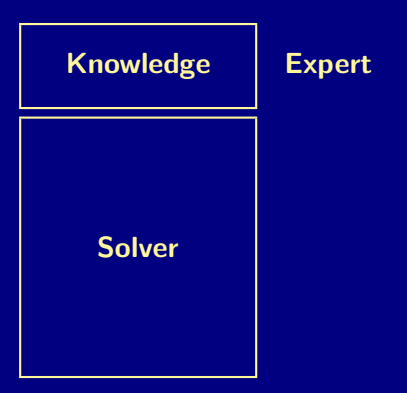

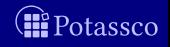

## Industrial impact

Within SIEMENS, constraint technologies have been successfully used for solving configuration problems for more than 25 years. [...] approximately 80 percent of the maintenance costs and more than 60 percent of the development costs for the knowledge representation and reasoning tasks were saved.

In: A. Falkner et al. Twenty-Five Years of Successful Application of Constraint Technologies at Siemens. AI Magazine. 37(4):67-80, 2016.

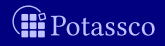

## Industrial impact

Within SIEMENS, constraint technologies have been successfully used for solving configuration problems for more than 25 years. [...] approximately 80 percent of the maintenance costs and more than 60 percent of the development costs for the knowledge representation and reasoning tasks were saved.

In: A. Falkner et al. Twenty-Five Years of Successful Application of Constraint Technologies at Siemens. AI Magazine. 37(4):67-80, 2016.

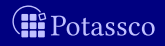

## Industrial impact

Within SIEMENS, constraint technologies have been successfully used for solving configuration problems for more than 25 years. [...] approximately 80 percent of the maintenance costs and more than 60 percent of the development costs for the knowledge representation and reasoning tasks were saved.

In: A. Falkner et al. Twenty-Five Years of Successful Application of Constraint Technologies at Siemens. AI Magazine. 37(4):67-80, 2016.

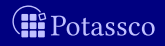

# **Outline**

## <span id="page-15-0"></span>2 [Nutshell](#page-15-0)

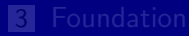

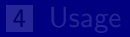

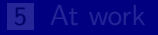

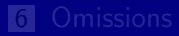

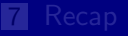

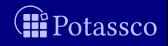

## Answer Set Programming in a Walnutshell

## **ASP** is an approach to declarative problem solving, featuring

- **a** a rich yet simple modeling language
- **high-performance solving capacities**
- closed and open world reasoning
- qualitative and quantitative optimization

### tailored to Knowledge Representation and Reasoning

ASP allows for solving all search problems in  $NP$  (and  $NP<sup>NP</sup>$ ) in a uniform way

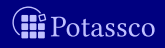

## Answer Set Programming in a Walnutshell

### ■ ASP is an approach to declarative problem solving, featuring

- **a** a rich yet simple modeling language
- high-performance solving capacities
- closed and open world reasoning
- qualitative and quantitative optimization
- tailored to Knowledge Representation and Reasoning

ASP allows for solving all search problems in  $NP$  (and  $NP<sup>NP</sup>$ ) in a uniform way

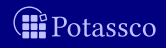

## Answer Set Programming in a Walnutshell

### **ASP** is an approach to declarative problem solving, featuring

- **a** a rich yet simple modeling language
- high-performance solving capacities
- closed and open world reasoning
- qualitative and quantitative optimization
- tailored to Knowledge Representation and Reasoning
- ASP allows for solving all search problems in NP (and  $NP^{NP}$ ) in a uniform way

# $ASP = DB + LP + KR + SAT$

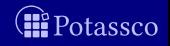

# **Outline**

<span id="page-19-0"></span>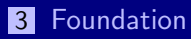

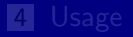

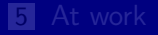

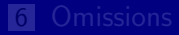

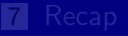

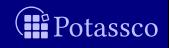

### Closed world reasoning

- $\blacksquare$  if a statement is true, it remains true
- $\blacksquare$  if a statement is false, it remains false
- $\blacksquare$  if a statement is unknown, it becomes false

- $\blacksquare$  if a statement is true, it remains true
- $\blacksquare$  if a statement is false, it remains false
- $\blacksquare$  if a statement is unknown, it is either true or false

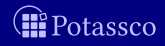

### ■ Closed world reasoning

- $\blacksquare$  if a statement is true, it remains true
- $\blacksquare$  if a statement is false, it remains false
- $\blacksquare$  if a statement is unknown, it becomes false

### Open world reasoning

- $\blacksquare$  if a statement is true, it remains true
- $\blacksquare$  if a statement is false, it remains false
- **if** a statement is unknown, it is either true or false

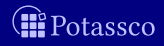

■ Closed world reasoning

- $\blacksquare$  if a statement is true, it remains true
- $\blacksquare$  if a statement is false, it remains false
- $\blacksquare$  if a statement is unknown, it becomes false

is non-monotonic

### Open world reasoning

- $\blacksquare$  if a statement is true, it remains true
- $\blacksquare$  if a statement is false, it remains false
- $\blacksquare$  if a statement is unknown, it is either true or false

### is monotonic

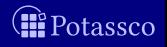

■ Closed world reasoning

 $\blacksquare$  if a statement is true, it remains true

 $\blacksquare$  if a statement is false, it remains false

 $\blacksquare$  if a statement is unknown, it becomes false

is non-monotonic

offers defaults, succinctness

Open world reasoning

 $\blacksquare$  if a statement is true, it remains true

- $\blacksquare$  if a statement is false, it remains false
- $\blacksquare$  if a statement is unknown, it is either true or false

is monotonic

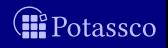

■ Closed world reasoning

- $\blacksquare$  if a statement is true, it remains true
- $\blacksquare$  if a statement is false, it remains false
- $\blacksquare$  if a statement is unknown, it becomes false

is non-monotonic

offers defaults, succinctness

Open world reasoning

- $\blacksquare$  if a statement is true, it remains true
- $\blacksquare$  if a statement is false, it remains false
- $\blacksquare$  if a statement is unknown, it is either true or false

is monotonic

■ ASP offers both open and closed world reasoning by using stable model semantics

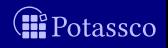

## Open and Closed world reasoning by example

- Alphabet  $\{a, b\}$
- The rule
	-
	- has the
		-
		- $\blacksquare$  minimal models  $\{a\}$
		- stable models  ${a}$

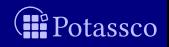

## Open and Closed world reasoning by example

Alphabet  $\{a, b\}$ 

**The fact** 

 $\blacksquare$  a

has the

- models  ${a}, {a}, b$
- minimal models  $\{a\}$
- stable models  ${a}$

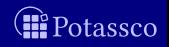

## Open and Closed world reasoning by example

- Alphabet  $\{a, b\}$
- **The rule** 
	- $\Box$   $\neg b \rightarrow a$
	- has the
		- **models**  ${a}, {b}, {a}, {b}$
		- minimal models  $\{a\}, \{b\}$
		- stable models  ${a}$

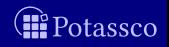

- 
- - $H$  is called "here" and
	- $T$  is called "there"
- $\blacksquare$  Note  $\langle H, T \rangle$  is a simplified Kripke structure

- $H$  represents provably true atoms
	- T represents possibly true atoms
- atoms not in  $T$  are false

 $\Box$   $\langle H, T \rangle \models \varphi \sim \varphi$  is provably true  $\langle T, T \rangle \models \varphi \sim \varphi$  is possibly true (ie, classically true)

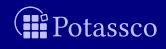

## Formula  $\varphi ::= \bot \mid a \mid \varphi \land \varphi \mid \varphi \lor \varphi \mid \varphi \rightarrow \varphi$

- $H$  is called "here" and
- $T$  is called "there"

## $\blacksquare$  Note  $\langle H, T \rangle$  is a simplified Kripke structure

- $H$  represents provably true atoms
	- $\tau$  represents possibly true atoms
- atoms not in  $T$  are false

 $\Box$   $\langle H, T \rangle \models \varphi \sim \varphi$  is provably true  $\langle T, T \rangle \models \varphi \sim \varphi$  is possibly true (ie, classically true)

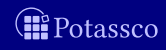

Formula  $\varphi ::= \bot \mid a \mid \varphi \land \varphi \mid \varphi \lor \varphi \mid \varphi \rightarrow \varphi$ 

**■** Interpretation A pair  $\langle H, T \rangle$  of sets of atoms with  $H \subseteq T$  $H$  is called "here" and  $T$  is called "there"

### $\blacksquare$  Note  $\langle H, T \rangle$  is a simplified Kripke structure

- $H$  represents provably true atoms
- $\blacksquare$  T represents possibly true atoms
- $\blacksquare$  atoms not in  $T$  are false

 $\Box$   $\langle H, T \rangle \models \varphi \sim \varphi$  is provably true  $\langle T, T \rangle \models \varphi \sim \varphi$  is possibly true (ie, classically true)

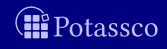

Formula  $\varphi ::= \bot \mid a \mid \varphi \land \varphi \mid \varphi \lor \varphi \mid \varphi \rightarrow \varphi$ 

**■** Interpretation A pair  $\langle H, T \rangle$  of sets of atoms with  $H \subseteq T$ 

- $H$  is called "here" and
- $T$  is called "there"
- Note  $\langle H, T \rangle$  is a simplified Kripke structure

- $H$  represents provably true atoms
- $\blacksquare$  T represents possibly true atoms
- $\blacksquare$  atoms not in  $T$  are false

 $\Box$   $\langle H, T \rangle \models \varphi \sim \varphi$  is provably true  $\Box$   $\langle T, T \rangle \models \varphi \sim \varphi$  is possibly true (ie, classically true)

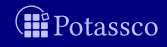

- Formula  $\varphi ::= \bot \mid a \mid \varphi \land \varphi \mid \varphi \lor \varphi \mid \varphi \rightarrow \varphi$
- **■** Interpretation A pair  $\langle H, T \rangle$  of sets of atoms with  $H \subseteq T$ 
	- $H$  is called "here" and
	- $T$  is called "there"
- Note  $\langle H, T \rangle$  is a simplified Kripke structure

## **Intuition**

- $H$  represents provably true atoms
- $\blacksquare$  T represents possibly true atoms
- atoms not in  $T$  are false m.

 $\Box$   $\langle H, T \rangle \models \varphi \sim \varphi$  is provably true  $\Box$   $\langle T, T \rangle \models \varphi \sim \varphi$  is possibly true (ie, classically true)

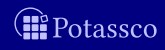

- Formula  $\varphi$  ::=  $\perp$  | a |  $\varphi \wedge \varphi$  |  $\varphi \vee \varphi$  |  $\varphi \rightarrow \varphi$
- **■** Interpretation A pair  $\langle H, T \rangle$  of sets of atoms with  $H \subseteq T$ 
	- $H$  is called "here" and
	- $T$  is called "there"
- Note  $\langle H, T \rangle$  is a simplified Kripke structure

## **Intuition**

- $H$  represents provably true atoms
- $\blacksquare$  T represents possibly true atoms
- atoms not in  $T$  are false  $\blacksquare$

### Idea

 $\Box$   $\langle H, T \rangle \models \varphi \sim \varphi$  is provably true **■**  $\langle T, T \rangle \models \varphi \sim \varphi$  is possibly true (ie, classically true)

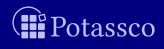

## Satisfaction

■  $\langle H, T \rangle \models$  a if  $a \in H$  for any atom a  $\blacksquare$   $\langle H, T \rangle \models \varphi \land \psi$  if  $\langle H, T \rangle \models \varphi$  and  $\langle H, T \rangle \models \psi$  $\blacksquare$   $\langle H, T \rangle \models \varphi \lor \psi$  if  $\langle H, T \rangle \models \varphi$  or  $\langle H, T \rangle \models \psi$ for both  $X = H$ . T Note  $\langle H, T \rangle \models \neg \varphi$  if  $\langle T, T \rangle \not\models \varphi$  since  $\neg \varphi = \varphi \rightarrow \bot$ 

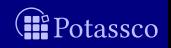

## Satisfaction

■  $\langle H, T \rangle \models$  a if  $a \in H$  for any atom a  $\blacksquare$   $\langle H, T \rangle \models \varphi \land \psi$  if  $\langle H, T \rangle \models \varphi$  and  $\langle H, T \rangle \models \psi$  $\blacksquare$   $\langle H, T \rangle \models \varphi \lor \psi$  if  $\langle H, T \rangle \models \varphi$  or  $\langle H, T \rangle \models \psi$  $\blacktriangleright$   $\blacktriangleleft$   $\langle H, T \rangle \models \varphi \rightarrow \psi$  if  $\langle X, T \rangle \models \varphi$  implies  $\langle X, T \rangle \models \psi$ for both  $X = H$ , T

$$
\blacksquare \ \mathsf{Note} \ \langle H, \mathcal{T} \rangle \models \neg \varphi \ \mathsf{if} \ \langle \mathcal{T}, \mathcal{T} \rangle \not\models \varphi \qquad \qquad \mathsf{since} \ \neg \varphi = \varphi \to \bot
$$

An interpretation  $\langle H, T \rangle$  is a model of  $\varphi$ , if  $\langle H, T \rangle \models \varphi$ 

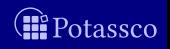
### Satisfaction

■  $\langle H, T \rangle \models$  a if  $a \in H$  for any atom a  $\blacktriangleright$   $\blacktriangleleft$   $\langle H, T \rangle \models \varphi \land \psi$  if  $\langle H, T \rangle \models \varphi$  and  $\langle H, T \rangle \models \psi$  $\blacksquare$   $\langle H, T \rangle \models \varphi \lor \psi$  if  $\langle H, T \rangle \models \varphi$  or  $\langle H, T \rangle \models \psi$  $\blacktriangleright$   $\blacktriangleleft$   $\langle H, T \rangle \models \varphi \rightarrow \psi$  if  $\langle X, T \rangle \models \varphi$  implies  $\langle X, T \rangle \models \psi$ for both  $X = H$ , T

$$
\blacksquare \hspace{0.1cm} \textsf{Note} \hspace{0.2cm} \langle H, T \rangle \models \neg \varphi \hspace{0.1cm} \text{if} \hspace{0.1cm} \langle T, T \rangle \not\models \varphi \hspace{1.2cm} \textsf{since} \hspace{0.1cm} \neg \varphi = \varphi \rightarrow \bot
$$

An interpretation  $\langle H, T \rangle$  is a model of  $\varphi$ , if  $\langle H, T \rangle \models \varphi$ 

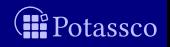

### Satisfaction

■  $\langle H, T \rangle \models$  a if  $a \in H$  for any atom a  $\blacksquare$   $\langle H, T \rangle \models \varphi \land \psi$  if  $\langle H, T \rangle \models \varphi$  and  $\langle H, T \rangle \models \psi$  $\blacksquare$   $\langle H, T \rangle \models \varphi \lor \psi$  if  $\langle H, T \rangle \models \varphi$  or  $\langle H, T \rangle \models \psi$  $\blacktriangleright$   $\blacktriangleleft$   $\langle H, T \rangle \models \varphi \rightarrow \psi$  if  $\langle X, T \rangle \models \varphi$  implies  $\langle X, T \rangle \models \psi$ for both  $X = H$ . T

- Note  $\langle H, T \rangle \models \neg \varphi$  if  $\langle T, T \rangle \not\models \varphi$  since  $\neg \varphi = \varphi \rightarrow \bot$
- An interpretation  $\langle H, T \rangle$  is a model of  $\varphi$ , if  $\langle H, T \rangle \models \varphi$

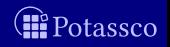

### Classical tautologies

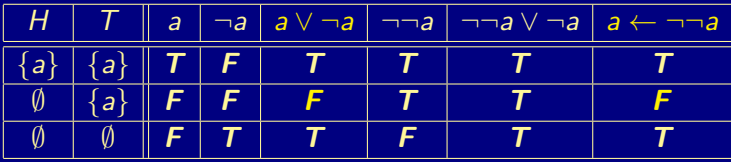

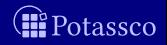

### Classical tautologies

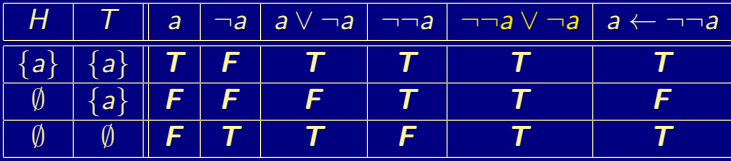

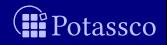

A total interpretation  $\langle T, T \rangle$  is an equilibrium model of a formula  $\varphi$ , if

 $\blacksquare$   $\langle T, T \rangle \models \varphi$ 2  $\langle H, T \rangle \not\models \varphi$  for all  $H \subset T$ 

 $\blacksquare$  T is called a stable model of  $\varphi$ 

 $\blacksquare$  Note  $\langle T, T \rangle$  acts as a classical model

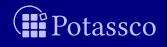

A total interpretation  $\langle T, T \rangle$  is an equilibrium model of a formula  $\varphi$ , if

 $\blacksquare$   $\langle T,T\rangle \models \varphi$ **2**  $\langle H, T \rangle \not\models \varphi$  for all  $H \subset T$ 

 $\blacksquare$   $\top$  is called a stable model of  $\varphi$ 

 $\blacksquare$  Note  $\langle T, T \rangle$  acts as a classical model

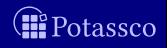

A total interpretation  $\langle T, T \rangle$  is an equilibrium model of a formula  $\varphi$ , if

 $\blacksquare$   $\langle T,T\rangle \models \varphi$ 2  $\langle H, T \rangle \not\models \varphi$  for all  $H \subset T$ 

 $\blacksquare$   $\top$  is called a stable model of  $\varphi$ 

Note  $\langle T, T \rangle$  acts as a classical model

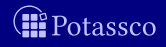

A total interpretation  $\langle T, T \rangle$  is an equilibrium model of a formula  $\varphi$ , if

 $\blacksquare$   $\langle T,T\rangle \models \varphi$ **2**  $\langle H, T \rangle \not\models \varphi$  for all  $H \subset T$ 

 $\blacksquare$   $\top$  is called a stable model of  $\varphi$ 

Note  $\langle T, T \rangle$  acts as a classical model Note  $\langle H, T \rangle \models P$  iff  $H \models P^T$  $T$  ( $P<sup>T</sup>$  is the reduct of P by T)

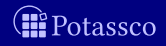

# **Outline**

<span id="page-44-0"></span>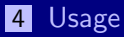

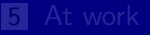

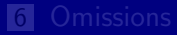

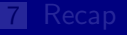

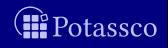

# Modeling, grounding, and solving

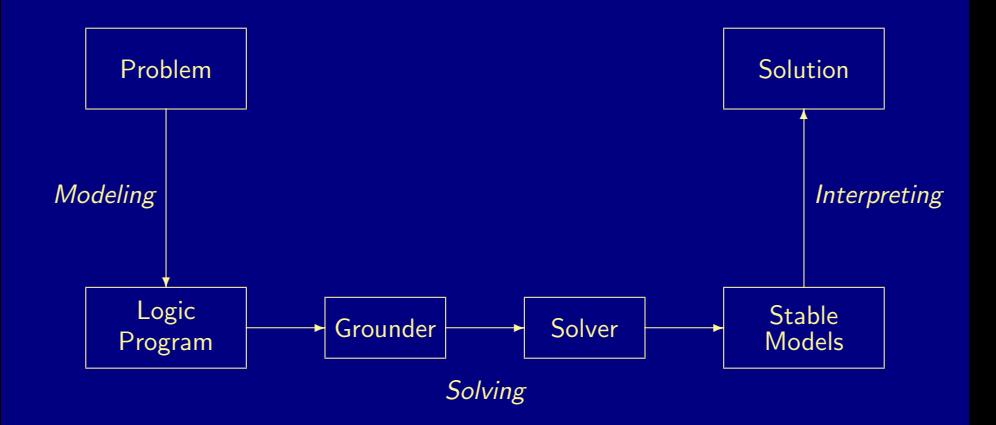

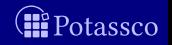

#### Language constructs

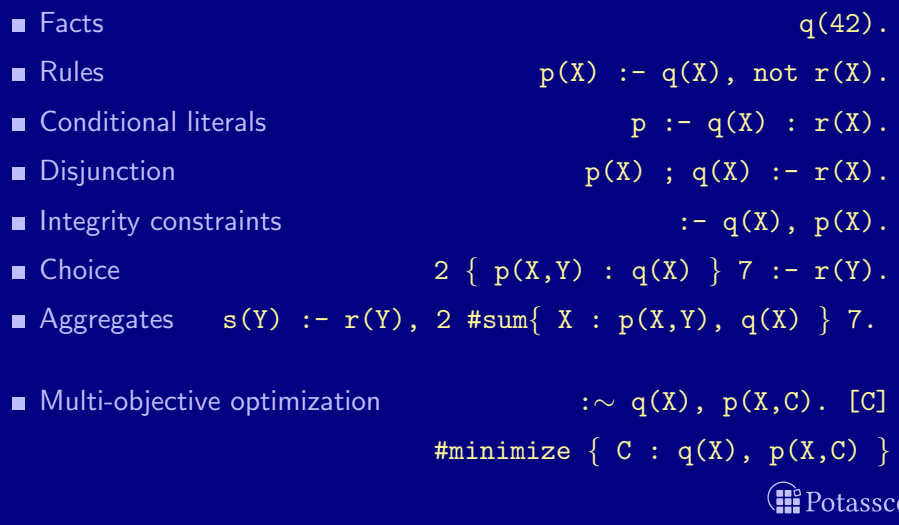

# The traveling salesperson problem (TSP)

- **Problem Instance A set of cities and distances among them,** or simply a weighted graph
- **Problem Class** What is the shortest possible route visiting each city once and returning to the city of origin?

- $\blacksquare$  TSP extends the Hamiltonian cycle problem: Is there a cycle in a graph visiting each node exactly once
- $\blacksquare$  TSP is relevant to applications in logistics, planning, chip design, and the core of the vehicle routing problem

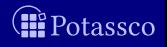

# The traveling salesperson problem (TSP)

- **Problem Instance A set of cities and distances among them,** or simply a weighted graph
- **Problem Class** What is the shortest possible route visiting each city once and returning to the city of origin?

#### **Note**

- TSP extends the Hamiltonian cycle problem: Is there a cycle in a graph visiting each node exactly once
- TSP is relevant to applications in logistics, planning, chip design, and the core of the vehicle routing problem

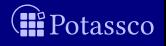

Problem instance, cities.lp

 $start(a)$ .  $city(a)$ .  $city(b)$ .  $city(c)$ .  $city(d)$ .  $road(a, b, 10)$ .  $road(b, c, 20)$ .  $road(c, d, 25)$ .  $road(d, a, 40)$ .  $road (b, d, 30)$ .  $road (d, c, 25)$ .  $road (c, a, 35)$ .

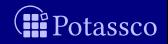

Problem encoding, tsp.lp

```
\{ \text{ travel}(X, Y) \} :- \text{road}(X, Y, ...).
visited (Y) :- travel (X, Y), start (X).
visited (Y) :- travel (X, Y), visited (X).
: -\text{ city (X)}, \text{ not visited (X)}.:- city(X), 2 { travel(X, Y) }.
:- city(X), 2 { travel(Y, X) }.
```
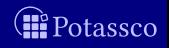

Problem encoding, tsp.lp

```
\{ \text{ travel}(X, Y) \} :- \text{road}(X, Y, ...).
visited (Y) :- travel (X, Y), start (X).
visited (Y) :- travel (X, Y), visited (X).
: -\text{city}(X), not visited (X).
:- city(X), 2 { travel(X, Y) }.
:- city(X), 2 { travel(Y, X) }.
```
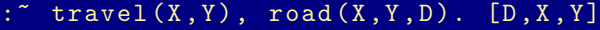

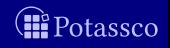

Problem encoding, tsp.lp

```
\{ \text{ travel}(X, Y) \} :- \text{road}(X, Y, ...).
visited (Y) :- travel (X, Y), start (X).
visited (Y) :- travel (X, Y), visited (X).
: -\text{city}(X), not visited (X).
:- city(X), 2 { travel(X, Y) }.
:- city(X), 2 { travel(Y, X) }.
#minimize \{ D, X, Y : \text{travel}(X, Y), \text{ road}(X, Y, D) \}.
```
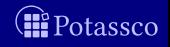

#### \$ clingo tsp. lp cities. lp

```
visted(b) visited(c) visited(d) visited(a)
```
Potassco

```
$ clingo tsp. lp cities. lp
clingo version 5.3.1
Reading ...
Solving ...
visted(b) visited(c) visited(d) visited(a)visited (b) visited (c) visited (d) visited (a)Potassco
```

```
$ clingo tsp. lp cities. lp
clingo version 5.3.1
Reading ...
Solving ...
Answer : 1
start(a) [...] road(c, a, 35)travel(a,b) travel(b,d) travel(d,c) travel(c,a)visted(b) visited(c) visited(d) visited(a)Optimization : 100
start(a) [\ldots] road(c.a.35)visited (b) visited (c) visited (d) visited (a)Calls : 1
                                                                        'otassco
```

```
$ clingo tsp. lp cities. lp
clingo version 5.3.1
Reading ...
Solving ...
Answer : 1
start(a) [...] road(c, a, 35)travel(a,b) travel(b,d) travel(d,c) travel(c,a)visited(b) visited(c) visited(d) visited(a)Optimization : 100
Answer : 2
start(a) [...] road(c, a, 35)travel(a,b) travel(b,c) travel(c,d) travel(d,a)visted(b) visited(c) visited(d) visited(a)Optimization : 95
Ca11s : 1
                                                                        'otassco
```

```
$ clingo tsp. lp cities. lp
clingo version 5.3.1
Reading ...
Solving ...
Answer : 1
start(a) [...] road(c, a, 35)travel(a,b) travel(b,d) travel(d,c) travel(c,a)visited(b) visited(c) visited(d) visited(a)Optimization : 100
Answer : 2
start(a) [...] road(c, a, 35)travel(a,b) travel(b,c) travel(c,d) travel(d,a)visted(b) visited(c) visited(d) visited(a)Optimization : 95
OPTIMUM FOUND
Models : 2
 Optimum : yes
Optimization : 95
Calls : 1
Time : 0.005s (Solving: 0.00s 1st Model: 0.00s Unsat: 0.00s)
CPU Time : 0.002sotassco
```
Alternative problem encoding

```
{ \text{travel}(X, \overline{Y}) : \text{road}(X, Y, \_) } = 1 :- city(X).
{ travel(X, Y) : road(X, Y, ...) } = 1 :- city(Y).
visited (Y) : - travel (X, Y), start (X).
visited (Y) :- travel (X, Y), visited (X).
: - city (X), not visited (X).
#minimize \{ D, X, Y : \text{travel}(X, Y), \text{ road}(X, Y, D) \}.
```
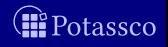

### **Outline**

<span id="page-59-0"></span>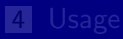

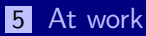

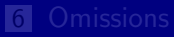

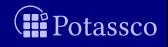

### **Motivation**

- **Increasing railway traffic demands global and flexible ways for** scheduling trains in order to use railway networks to capacity
- Difficulty arises from dependencies among trains induced by connections and shared resources

#### **Train scheduling combines three distinct tasks**

- Routing
- Conflict detection and resolution
- Scheduling

#### **Example 3 Solution operational at Swiss Federal Railway using clingo[DL]**

- ASP
- Difference constraints
- (Hybrid) Optimization
- **Heuristic directives**
- **Multi-shot solving**

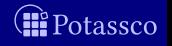

### **Motivation**

- **Increasing railway traffic demands global and flexible ways for** scheduling trains in order to use railway networks to capacity
- Difficulty arises from dependencies among trains induced by connections and shared resources
- Train scheduling combines three distinct tasks
	- **Routing**
	- Conflict detection and resolution
	- Scheduling
- Solution operational at Swiss Federal Railway using *clingo*[DL]
	- ASP
	- Difference constraints
	- (Hybrid) Optimization
	- **Heuristic directives**
	- **Multi-shot solving**

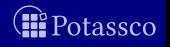

### **Motivation**

- **Increasing railway traffic demands global and flexible ways for** scheduling trains in order to use railway networks to capacity
- Difficulty arises from dependencies among trains induced by connections and shared resources
- Train scheduling combines three distinct tasks
	- **Routing**
	- Conflict detection and resolution
	- Scheduling
- Solution operational at Swiss Federal Railway using *clingo*[DL]
	- ASP
	- Difference constraints
	- (Hybrid) Optimization
	- **Heuristic directives**
	- **Multi-shot solving**

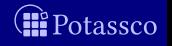

[At work](#page-59-0)

#### Benchmark

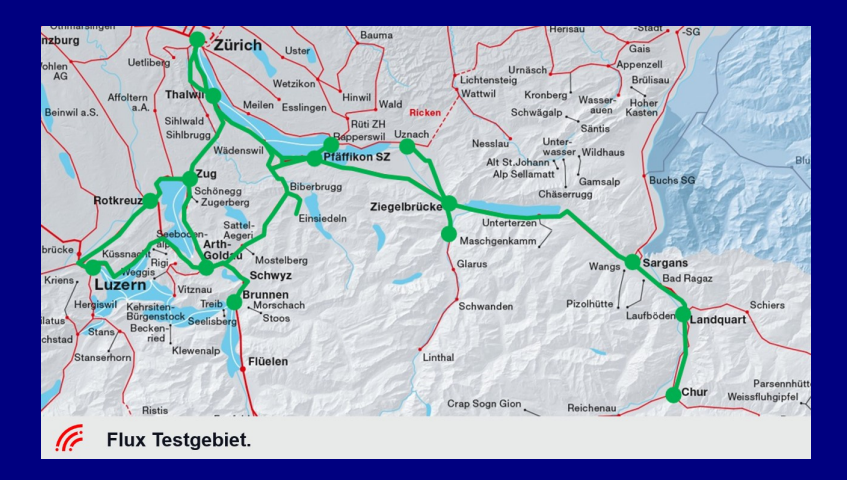

We optimally solved the train scheduling problem on real-world railway networks spanning about 150 km with up to 467 trains within  $5 \frac{m}{2} R$  theses

Torsten Schaub (KRR@UP) [ASP](#page-0-0) 27 / 39

### ASP solving process

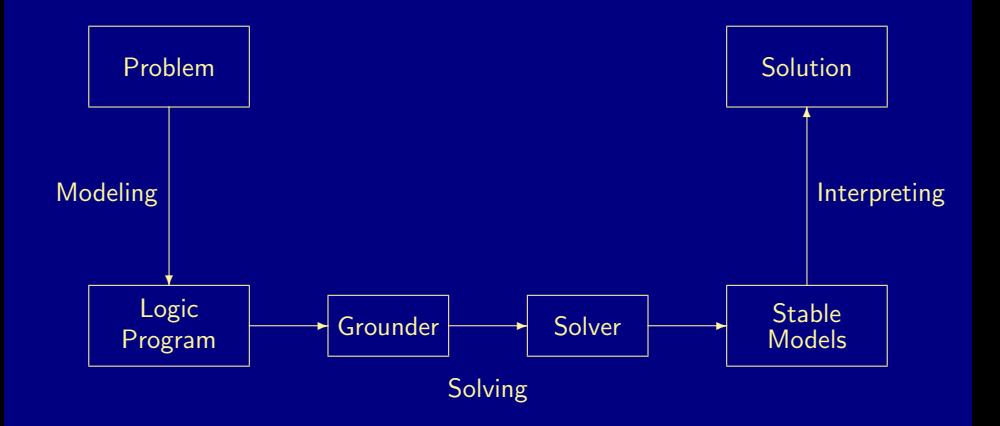

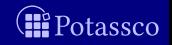

#### ASP solving process modulo theories

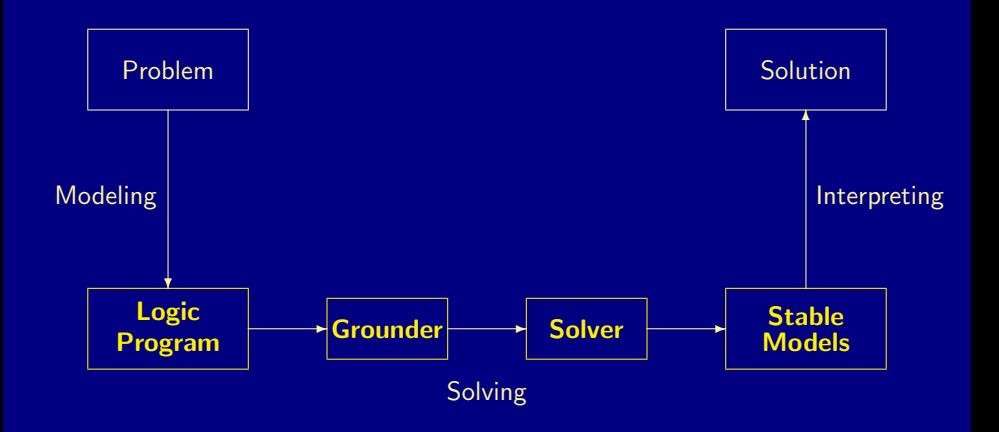

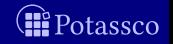

#### ASP solving process modulo theories

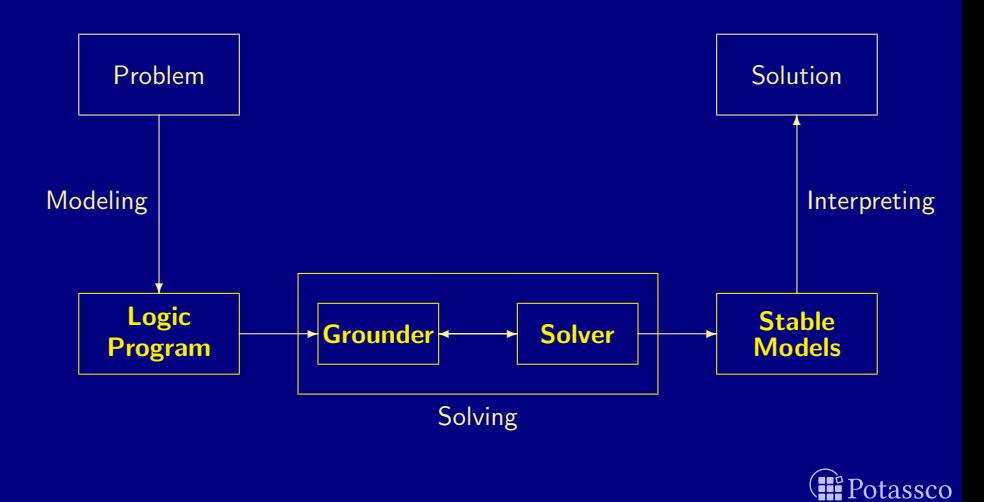

### clingo's approach

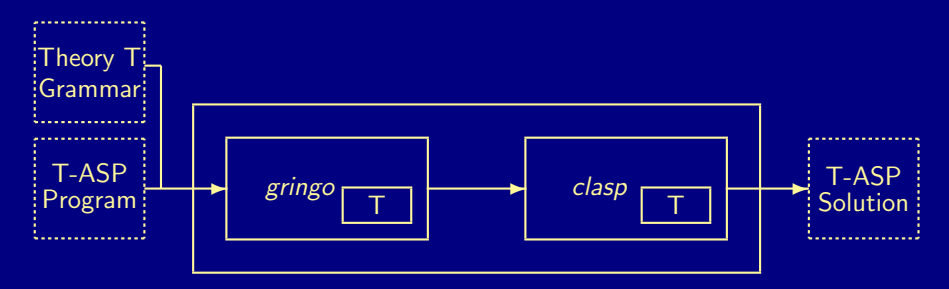

**Example 1** Challenge Logic programs with elusive theory atoms constraint  $x - y \leq 4$ 

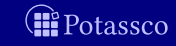

### clingo's approach

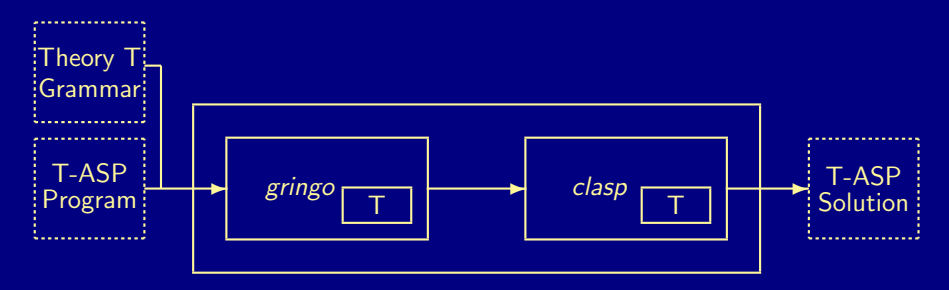

■ Challenge Logic programs with elusive theory atoms constraint  $x - y \leq 4$ 

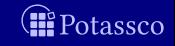

### clingo's approach

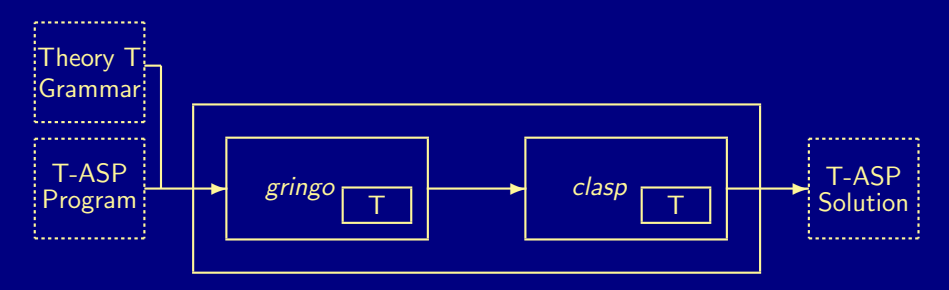

■ Challenge Logic programs with elusive theory atoms Example The atom " $\∑\{x; -y\} < = 4$ " stands for difference  $\blacksquare$ constraint  $x - y \leq 4$ 

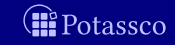

#### Open and Closed world reasoning

on numeric domains

#### ■ Closed world reasoning

if a variable occurs in true constraints, it is assigned appropriate values  $\blacksquare$  if a variable occurs in no constraint, it is undefined

 $\blacksquare$  if a variable occurs in true constraints, it is assigned appropriate values  $\blacksquare$  if a variable occurs in no constraint, it takes all possible values

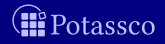

#### Open and Closed world reasoning

on numeric domains

#### ■ Closed world reasoning

if a variable occurs in true constraints, it is assigned appropriate values  $\blacksquare$  if a variable occurs in no constraint, it is undefined

#### Open world reasoning

 $\blacksquare$  if a variable occurs in true constraints, it is assigned appropriate values  $\blacksquare$  if a variable occurs in no constraint, it takes all possible values

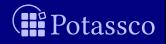
# Open and Closed world reasoning

on numeric domains

### ■ Closed world reasoning

if a variable occurs in true constraints, it is assigned appropriate values  $\blacksquare$  if a variable occurs in no constraint, it is undefined

is non-monotonic

## Open world reasoning

if a variable occurs in true constraints, it is assigned appropriate values  $\blacksquare$  if a variable occurs in no constraint, it takes all possible values

is monotonic

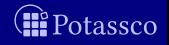

# Open and Closed world reasoning

on numeric domains

## ■ Closed world reasoning

if a variable occurs in true constraints, it is assigned appropriate values

 $\blacksquare$  if a variable occurs in no constraint, it is undefined

### is non-monotonic

offers defaults, succinctness

## Open world reasoning

if a variable occurs in true constraints, it is assigned appropriate values

**if a variable occurs in no constraint, it takes all possible values** 

is monotonic

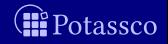

# $HT_c$  Syntax

■ Signature  $\langle \mathcal{X}, \mathcal{D}, \mathcal{A} \rangle$  $\blacksquare$   $\mathcal X$  variables  $\Box$   $D$  domain  $\blacksquare$   $\mathcal A$  atoms

Note The syntax of atoms is left open **Example Atom "x – y < d" with x, y ∈ X and d ∈ D**  $\blacksquare$  HT<sub>c</sub>-formula  $\varphi$  over  $\mathcal A$ 

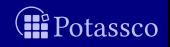

# $HT_c$  Syntax

- Signature  $\langle \mathcal{X}, \mathcal{D}, \mathcal{A} \rangle$  $\mathcal X$  variables  $\blacksquare$   $D$  domain  $\blacksquare$   $\mathcal A$  atoms
- Note The syntax of atoms is left open **Example Atom** " $x - y \le d$ " with  $x, y \in \mathcal{X}$  and  $d \in \mathcal{D}$
- $\blacksquare$  HT<sub>c</sub>-formula  $\varphi$  over  $\mathcal A$

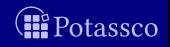

# $HT_c$  Syntax

Signature  $\langle \overline{\mathcal{X}}, \mathcal{D}, \mathcal{A} \rangle$  $\overline{\mathcal{X}}$  variables  $\Box$  D domain  $\blacksquare$   $\mathcal A$  atoms

Note The syntax of atoms is left open

**Example Atom** " $x - y \le d$ " with  $x, y \in \mathcal{X}$  and  $d \in \mathcal{D}$ 

**H** HT<sub>c</sub>-formula  $\varphi$  over  $\mathcal{A}$ 

 $\varphi$  ::=  $\perp$  | a |  $\varphi \wedge \varphi$  |  $\varphi \vee \varphi$  |  $\varphi \rightarrow \varphi$  where  $a \in \mathcal{A}$ 

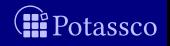

# HT<sub>c</sub> Semantics

■ Valuation  $v : \mathcal{X} \to \mathcal{D} \cup \{u\}$ ■  $u \notin \mathcal{X} \cup \mathcal{D}$  stands for undefined Set-based representation  $v \subseteq \mathcal{X} \times \mathcal{D}$ **■**  $(x, c) \in v$  and  $(x, d) \in v$  implies  $c = d$  $(x, d) \notin v$  if  $v(x) = u$  $\mathcal V$  is the set of all valuations over  $\mathcal X$  and  $\mathcal D$ 

 $\llbracket$  "x – y < d"  $\rrbracket = \{v \in \mathcal{V} \mid v(x), v(y), d \in \mathbb{Z}, v(x) - v(y) \leq d\}$ 

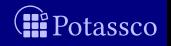

# HT<sub>c</sub> Semantics

■ Valuation  $v : \mathcal{X} \to \mathcal{D} \cup \{u\}$ ■  $u \notin \mathcal{X} \cup \mathcal{D}$  stands for undefined Set-based representation  $v \subset \mathcal{X} \times \mathcal{D}$ **■**  $(x, c) \in v$  and  $(x, d) \in v$  implies  $c = d$  $(x, d) \notin v$  if  $v(x) = u$  $\mathcal V$  is the set of all valuations over  $\mathcal X$  and  $\mathcal D$ Atom denotation  $\llbracket \cdot \rrbracket : \mathcal{A} \to 2^\mathcal{V}$ 

 $\llbracket$  "x – y < d"  $\rrbracket = \{v \in \mathcal{V} \mid v(x), v(y), d \in \mathbb{Z}, v(x) - v(y) \leq d\}$ 

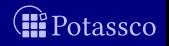

# $HT_c$  Semantics

■ Valuation  $v : \mathcal{X} \to \mathcal{D} \cup \{u\}$ ■  $u \notin \mathcal{X} \cup \mathcal{D}$  stands for undefined Set-based representation  $v \subset \mathcal{X} \times \mathcal{D}$  $(x, c) \in v$  and  $(x, d) \in v$  implies  $c = d$  $(x, d) \notin v$  if  $v(x) = u$ V is the set of all valuations over  $\mathcal X$  and  $\mathcal D$ Atom denotation  $\llbracket \cdot \rrbracket : \mathcal{A} \to 2^\mathcal{V}$ 

**Example** 

$$
\llbracket "x - y \leq d" \rrbracket = \{ v \in \mathcal{V} \mid v(x), v(y), d \in \mathbb{Z}, v(x) - v(y) \leq d \}
$$

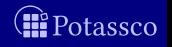

# $HT<sub>c</sub>$ -satisfaction

■ HT<sub>c</sub>-interpretation over  $\mathcal{X}, \mathcal{D}$  is a pair  $\langle h, t \rangle$  of valuations over  $\mathcal{X}, \mathcal{D}$ such that  $h \subset t$ 

An HT<sub>c</sub>-interpretation  $\langle h, t \rangle$  satisfies a formula  $\varphi$ , written  $\langle h, t \rangle \models \varphi$ , if the following conditions hold

| \n $\langle h, t \rangle \not\models \bot$ \n                                                                                                    |
|----------------------------------------------------------------------------------------------------|
| \n $\langle h, t \rangle \not\models a$ if both $h \in \llbracket a \rrbracket$ and $t \in \llbracket a \rrbracket$ for $a \in \mathcal{A}$ \n       |
| \n $\langle h, t \rangle \models \varphi \land \psi$ if $\langle h, t \rangle \models \varphi$ and $\langle h, t \rangle \models \psi$ \n            |
| \n $\langle h, t \rangle \models \varphi \lor \psi$ if $\langle h, t \rangle \models \varphi$ or $\langle h, t \rangle \models \psi$ \n              |
| \n $\langle h, t \rangle \models \varphi \rightarrow \psi$ if $\langle h', t \rangle \not\models \varphi$ or $\langle h', t \rangle \models \psi$ \n |
| \n $\langle h, t \rangle \models \varphi \rightarrow \psi$ if $\langle h', t \rangle \not\models \varphi$ or $\langle h', t \rangle \models \psi$ \n |
| \n $\langle h, t \rangle \models \varphi \rightarrow \psi$ if $\langle h', t \rangle \not\models \varphi$ or $\langle h', t \rangle \models \psi$ \n |

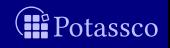

# $HT<sub>c</sub>$ -satisfaction

- HT<sub>c</sub>-interpretation over  $\mathcal{X}, \mathcal{D}$  is a pair  $\langle h, t \rangle$  of valuations over  $\mathcal{X}, \mathcal{D}$ such that  $h \subset t$
- An HT<sub>c</sub>-interpretation  $\langle h, t \rangle$  satisfies a formula  $\varphi$ , written  $\langle h, t \rangle \models \varphi$ , if the following conditions hold

\n- **1** 
$$
\langle h, t \rangle \not\models \bot
$$
\n- **2**  $\langle h, t \rangle \models a$  if both  $h \in \llbracket a \rrbracket$  and  $t \in \llbracket a \rrbracket$  for  $a \in \mathcal{A}$
\n- **3**  $\langle h, t \rangle \models \varphi \land \psi$  if  $\langle h, t \rangle \models \varphi$  and  $\langle h, t \rangle \models \psi$
\n- **4**  $\langle h, t \rangle \models \varphi \lor \psi$  if  $\langle h, t \rangle \models \varphi$  or  $\langle h, t \rangle \models \psi$
\n- **5**  $\langle h, t \rangle \models \varphi \rightarrow \psi$  if  $\langle h', t \rangle \not\models \varphi$  or  $\langle h', t \rangle \models \psi$  for both  $h' = h$  and  $h' = t$ .
\n

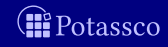

# $HT_c$ -equilibrium model

A total interpretation  $\langle t, t \rangle$  is an equilibrium model of a formula  $\varphi$ , if

 $\blacksquare \langle t, t \rangle \models \varphi$ 2  $\langle h, t \rangle \not\models \varphi$  for all  $h \subset t$ 

**t** is called an HT<sub>c</sub>-stable model of  $\varphi$ 

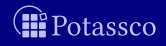

# $HT_c$ -equilibrium model

A total interpretation  $\langle t, t \rangle$  is an equilibrium model of a formula  $\varphi$ , if

 $\blacksquare$   $\langle t, t \rangle \models \varphi$ 2  $\langle h, t \rangle \not\models \varphi$  for all  $h \subset t$ 

**t** is called an HT<sub>c</sub>-stable model of  $\varphi$ 

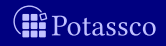

# $HT<sub>c</sub>$  benefits

■ Semantic framework for capturing ASP modulo theory systems combining closed and open world reasoning

- conservative extension of HT
- flexibility due to open syntax and denotational semantics
- study of AMT systems
- study of language fragments
- soundness of program transformations
- warrant substitution of equivalent expressions
- $e$ tc.

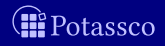

# **Outline**

<span id="page-85-0"></span>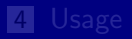

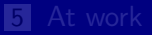

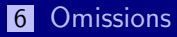

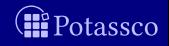

# More features of interest

- **Meta programming**
- Qualitative and quantitative optimization
- **Heuristic programming**
- **Application interface programming** 
	- **Multi-shot solving**
	- **Theory solving**
- **Example 1** Linear Temporal and Dynamic reasoning
- **N** Visualization

## **Playful?** <https://potassco.org>

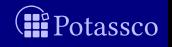

# More features of interest

- **Meta programming**
- Qualitative and quantitative optimization
- **Heuristic programming**
- **Application interface programming** 
	- **Multi-shot solving**
	- **Theory solving**
- **Example 1** Linear Temporal and Dynamic reasoning
- **N** Visualization

## Playful? <https://potassco.org>

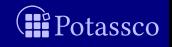

# **Outline**

<span id="page-88-0"></span>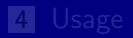

## **7** [Recap](#page-88-0)

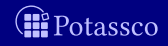

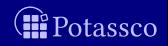

# Modeling + Grounding + Solving

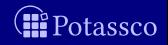

# Modeling  $+$  Grounding  $+$  Solving  $ASP = DB + LP + KR + SAT$

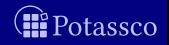

# Modeling  $+$  Grounding  $+$  Solving  $ASP = DB + LP + KR + SMT^n$

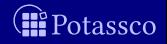

# Modeling  $+$  Grounding  $+$  Solving  $ASP = DB + LP + KR + SMT^n$

<https://potassco.org>

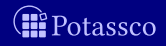

# Modeling  $+$  Grounding  $+$  Solving  $ASP = DB + LP + KR + SMT^n$

<https://potassco.org>

And it's fun !

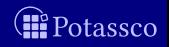